Westell Wireless Router Admin [Password](http://getdocs.ozracingcorp.com/to.php?q=Westell Wireless Router Admin Password) [>>>CLICK](http://getdocs.ozracingcorp.com/to.php?q=Westell Wireless Router Admin Password) HERE<<<

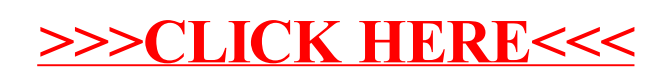